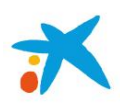

# **Guía de ayuda para la emisión y presentación de transferencias, cheques, pagarés y pagos domiciliados en formato xml**

**Versión 01-02-2016** 

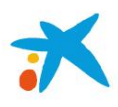

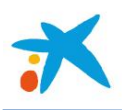

# **Contenido**

- 1. ¿Qué es SEPA?
- 2. Cuaderno 34-xml para la presentación de transferencias, cheques, pagarés y pagos domiciliados
- 3. Migración a SEPA
- 4. Identificadores de la entidad y cuenta del cliente
	- 4.1.El código BIC como identificador de la entidad
	- 4.2.El código IBAN como identificador de la cuenta del cliente
- 5. Intercambio de ficheros entre el cliente presentador y "la Caixa"
- 6. Canales de transmisión de los ficheros entre el cliente presentador y "la Caixa"
- 7. Especificaciones de los ficheros SEPA en formato XML
	- 7.1. Fichero de iniciación de pagos
	- 7.2. Fichero de confirmación de la transmisión de ficheros generados
	- 7.3. Fichero de rechazos o devoluciones
	- 7.4. Fichero de liquidación
- 8. Migración al 34-xml desde otros cuadernos de pagos
- 9. Preguntas frecuentes

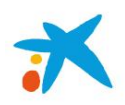

# **Introducción**

En esta guía de ayuda, "la Caixa" pone a disposición de sus clientes emisores, un resumen de los principales aspectos a tener en cuenta en la emisión y presentación a través del formato 34-xml (ISO 20022 para la emisión de transferencias SEPA y NO SEPA, cheques cliente, bancarios, nómina, pagarés y pagos domiciliados).

Para su aplicación práctica, será preciso el acuerdo previo entre el cliente que demanda el servicio que regula este cuaderno y "la Caixa".

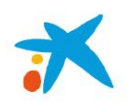

# **1- ¿Qué es SEPA?**

SEPA es la Zona Única de Pagos en Euros (Single Euro Payments Area). Está integrada por los países de la Unión Europea más Islandia, Letonia, Liechtenstein, Mónaco, Noruega, San Marino y Suiza. Posibles nuevas actualizaciones de países o zonas, se encuentran en la sección de documentación de la página web oficial del EPC: http://www.europeanpaymentscouncil.eu/

Se trata de una iniciativa por la que se establece una verdadera zona integrada de pagos europeos en euros en los que dichos pagos están sujetos a un conjunto uniforme de estándares, normas y condiciones, y permite la realización de los pagos en euros de forma tan sencilla, rápida, segura y eficiente como se hacen actualmente en cada país.

Su objetivo es establecer instrumentos de pago, infraestructuras y estándares paneuropeos uniformes en toda Europa y la eliminación de las diferencias entre pagos transfronterizos y pagos nacionales dentro de la zona SEPA. Los cuadernos bancarios actuales se sustituyeron por nuevos cuadernos adaptados a los requerimientos y procedimientos SEPA desde el pasado 1 de febrero de 2014.

Uno de estos instrumentos de pago uniformes es la "transferencia SEPA", conocida en el ámbito internacional como SEPA Credit Transfer (SCT). Este instrumento de pago está regulado por el Consejo Europeo de Pagos (European Payments Council – EPC) a través de las normas de funcionamiento del esquema de transferencias SEPA (Rulebook).

La transferencia SEPA es un instrumento de pago básico para efectuar abonos no urgentes en euros, sin límite de importe, entre cuentas bancarias de clientes en el ámbito de la SEPA, de forma totalmente electrónica y automatizada.

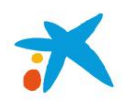

# **2- Cuaderno 34-xml para la presentación de transferencias, cheques, pagarés y pagos domiciliados**

Es el cuaderno bancario con el que el cliente ordenante puede presentar ficheros de pagos a "la Caixa", en formato xml, mediante el que el ordenante presenta las órdenes en formato estándar ISO 20022 para la emisión de transferencias en euros y en divisas, y cheques, pagarés y pagos domiciliados (aunque este tipo de órdenes tienen su propio Q68) en euros.

El lenguaje XML (Extensible Mark-up Language) es un metalenguaje de etiquetas creado para el intercambio de información estructurada entre diferentes plataformas que permite definir un formato por medio de esquemas xsd, los cuales determinan qué elementos puede contener un documento XML, cómo están organizados, y qué atributos y de qué tipo son los que pueden tener dichos elementos. Mediante el uso del esquema pain.001.001.03.xsd se puede, además, verificar la validez de la forma y contenido de la información intercambiada.

De acuerdo con la normativa SEPA (Reglamento UE 260/2012), a partir de Febrero de 2016 debe utilizarse este formato para la emisión de transferencias SEPA, a excepción de emisores/ordenantes de personas físicas y/o microempresas (< 10 trabajadores y < 2 MM € de facturación anual), para los que es optativo.

Por tanto, de las personas jurídicas afectadas no se aceptarán los siguientes ficheros:

- Cuaderno 34-01: Órdenes en fichero para la emisión de transferencias y cheques (solo pago de nóminas, pensiones y otros conceptos) (1).
- Cuaderno 34-11: Órdenes en fichero para la emisión de transferencias y cheques (1).
- Cuaderno 34-14: emisión de órdenes SEPA de transferencias y cheques en euros (1).

(1) Excepto los ficheros Q34 que contengan sólo emisión de cheques, pagarés o transferencias NO SEPA.

El acceso para la consulta y descarga de este cuaderno es el siguiente:

#### [http://empresa.lacaixa.es/transferenciaficheros/queesunfichero\\_es.html](http://empresa.lacaixa.es/transferenciaficheros/queesunfichero_es.html)

Esta versión es compatible con las normas de funcionamiento (Rulebook) del Esquema de Transferencias SEPA del Consejo Europeo de Pagos (EPC). Los aspectos del servicio no recogidos en este cuaderno se regirán por las pautas definidas en el Rulebook en vigor.

#### Se distingue:

- Cuaderno 34 XML (ISO 20022): emisión de transferencias SEPA nacionales e internacionales, carta-cheque bancario y carta-cheque nómina en euros. Esta guía ha sido definida por las entidades de crédito españolas a través de sus respectivas asociaciones.
- Apéndice para divisas (34 XML): órdenes en formato ISO 20022 para emisión de transferencias en divisas. Este apéndice es adicional a la guía anterior.
- Cuaderno 34 XML adaptado (ISO 20022): Es una versión adaptada del cuaderno 34 XML (incluido el apéndice para divisas), donde se incluyen servicios adicionales que proporciona "la Caixa" para resolver las necesidades de sus clientes: carta cheque cliente, carta pagaré, carta pago domiciliado, cuya utilización no está normalizada en el sistema interbancario, por en caso de utilizarse solo tendrá efectos en "la Caixa".

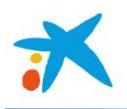

#### **3- Migración a SEPA**

Se ha establecido el **1 de febrero de 2014** como fecha límite (End Date) para la migración a SEPA de las transferencias de todos los países de la zona euro. En consecuencia es necesario que los clientes migren a SEPA los pagos que venían presentando a través de las versiones anteriores del cuaderno 34.

Desde la entrada en vigor de la Ley 16/2009 de 13 de noviembre de Servicios de Pago, las transferencias SEPA pueden realizarse igual que los pagos nacionales internos de los Estados miembros de la Unión Europea y hasta el 1 de febrero de 2014 han convivido el esquema SEPA y el estándar local.

En aplicación del Reglamento (UE) 260/2012, a partir del **1 de febrero de 2016** los usuarios de servicios de pago que inicien transferencias SEPA mediante ficheros, deberán hacerlo en formato xml según la norma ISO 20022 (salvo consumidores y microempresas).

En los ficheros xml entregados a "la Caixa", los contratos actuales podrán utilizarse para la presentación de transferencias SEPA utilizando el mismo identificador (NIF o NIF - Sufijo) utilizados en los formatos anteriores. En el caso de que en el formato actual no se utilice el sufijo, podrán seguir utilizando el mismo identificador actual, y si se requiere para diferenciar entre varios contratos de pago, podrán solicitarlo a la oficina gestora.

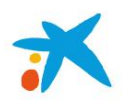

# **4- Identificadores de la entidad y cuenta del cliente**

#### **4.1- El código BIC como identificador de la entidad**

El código BIC (Business Identifier Code) identifica a la entidad financiera asociada a una cuenta IBAN. Se compone de 11 caracteres. Por ejemplo el código BIC de "la Caixa" es CAIXESBBXXX

- Los 4 primeros caracteres identifican a la entidad financiera (CAIX = "la Caixa")
- Los 2 siguientes identifican al país en el que está la cuenta (ES = España)
- Los dos siguientes dígitos indican la ciudad donde se encuentra la entidad financiera (BB = Barcelona)
- Los 3 últimos caracteres son opcionales e indican la oficina. Se pueden informar como XXX

El código BIC es un dato obligatorio en el fichero, hasta febrero de 2016 en el ámbito transfronterizo, siendo opcional en el nacional. No obstante en "la Caixa", para facilitar a sus clientes la confección del fichero, ya no se exige este dato como obligatorio. Si el cliente no conoce el código BIC puede dejar este dato en blanco en el cuaderno 34-14; y en el 34-xml se puede optar por informar "NOTPROVIDED" o no informar la etiqueta. En estos casos "la Caixa" obtendrá el código BIC partiendo del código IBAN del beneficiario.

En el caso de países fuera del área SEPA en que no se informe la cuenta en formato IBAN, se puede obtener la codificación del BIC desde el enlace:

http://www.swift.com/bsl/index.faces;DIRECTORIES=r22YRL4WbJnfTly2QhsJvLsMWhTTNjy01f6Zf110Nd89ZppTQpbh !1332197574

#### **4.2- El código IBAN como identificador de la cuenta del cliente**

En SEPA se establece el código IBAN (International Bank Account Number) como identificador único de la cuenta del cliente y su uso es obligatorio en la migración a SEPA en substitución del actual Código de Cuenta Cliente C.C.C.

Desde el **1 de febrero de 2014** el código IBAN es el único identificador válido para realizar cobros y pagos nacionales y transfronterizos. En aplicación de la vigente Ley de Pagos 16/2009, se considera correctamente finalizada una transferencia abonada en el IBAN indicado en la misma, aunque el beneficiario que conste en la propia transferencia no fuera el titular de la cuenta.

En el formato XML (ISO 20022), la cuenta del beneficiario solamente se admite en formato IBAN para las transferencias al área SEPA.

Dependiendo de cada país, el IBAN puede tener hasta 34 dígitos. En España el IBAN tiene una longitud de 24 dígitos: los dos primeros dígitos identifican al país, los dos siguientes son dígitos de control y los 20 caracteres restantes son los correspondientes al actual C.C.C.

Representación del IBAN:

- En formato electrónico: Ej.: ES7899999999999999999999
- En formato papel: Ej.: IBAN ES78 9999 9999 9999 9999 9999.

"la Caixa" ha puesto a disposición de sus clientes un servicio automático de conversión del Código de Cuenta Cliente (C.C.C.) a IBAN. El cliente deberá facilitar un fichero de tipo texto (TXT) que contendrá una primera línea con su NIF y nombre, y una segunda y sucesivas líneas que contendrán las 20 posiciones de los C.C.C. que precise convertir. Este

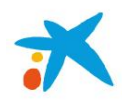

conversor también

actualiza a IBAN de entidad 2100 (Caixabank) los CCC de entidades integradas en el grupo (Caixa Girona, Bankpime, Cajasol, Caja Navarra, Caja Burgos, Caja Canarias, Banco Valencia, Barclays).

Ejemplo del formato de los datos que deberá facilitar el cliente a "la Caixa":

```
A12345678 VICTOR SAULER PORTAL
21002400230200000015
20389999543600123123
…
```
El cliente podrá transmitir el fichero a través de su Línea Abierta. Una vez realizado el proceso de conversión, el cliente recibirá un fichero tipo texto (TXT) con el resultado de la misma, por el mismo medio.

El formato de los datos para el cliente será el siguiente:

A12345678 VICTOR SAULER PORTAL 21002400230200000015;ES6421002400230200000015 20389999543600123123;ES5120389999543600123123 …

En el caso de que algún C.C.C. sea técnicamente incorrecto se informará en el propio registro. Si los dígitos de control son erróneos se calculará igualmente el IBAN pero se indicará como observación para conocimiento del cliente y para que pueda validarlo con su cliente beneficiario.

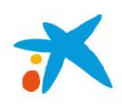

# **5- Intercambio de ficheros entre el cliente presentador y "la Caixa"**

En "la Caixa" se contemplan los siguientes ficheros de comunicación:

- Del presentador a "la Caixa" conteniendo los pagos a emitir
- De "la Caixa" al presentador con la confirmación del fichero de presentación
- De "la Caixa" al presentador con los pagos rechazados o devueltos
- De "la Caixa" al presentador conteniendo información de liquidación

El fichero de iniciación de pagos del presentador debe confeccionarse según el esquema pain.001.001.03, mediante el que se puede validar la corrección de la forma y contenido de los ficheros. Se aceptan asimismo los ficheros generados según el esquema anterior pain.001.001.02.

El fichero de comunicación de datos de liquidación se genera mediante un formato de texto propietario de "la Caixa" que, según se solicite, puede contener información de las devoluciones o de todos los pagos.

El fichero de confirmación se utiliza en las transmisiones Host-Host, y no para el resto de canales. Se generan en el mismo formato con el que se reciben los ficheros de pagos: si llegan según el cuaderno 34-14 también será de texto; y si se recibe según la ISO 20022 (34-xml), se generará en xml.

La confirmación de los ficheros xml se genera mediante el esquema pain.002.001.02 o pain.002.001.03, en función del utilizado en su presentación, y opcionalmente se podrá complementar esta información de estado con el detalle de los pagos rechazados y de las devoluciones recibidas.

Línea Abierta dispone de un enlace para comprobar el estado del fichero transmitido, al cabo de una hora, aproximadamente.

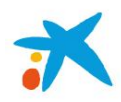

# **6- Canales de transmisión de los ficheros entre el cliente presentador y "la Caixa"**

Los presentadores podrán enviar sus ficheros SEPA a "la Caixa" a través de los siguientes canales:

- Transmisión a través de Línea Abierta.
- Transmisión Host to Host (protocolos Editran, XCom, Swiftnet). Estos protocolos de transmisión son utilizados principalmente por emisores con un gran volumen de pagos.
- Transmisión desde la oficina gestora. El cliente deberá entregar el fichero mediante el soporte convenido con la oficina gestora, usualmente un pendrive USB conteniendo el fichero a procesar.

La transmisión de ficheros de presentación a "la Caixa" a través de Línea Abierta puede realizarse desde la pestaña Empresas > Ficheros > Envío de ficheros > Transmitir fichero, y proseguir el menú contextual en función del formato del fichero utilizado.

La transmisión de ficheros de presentación o recepción a "la Caixa" a través del canal Host to Host requiere la definición de una transmisión exclusiva para los formatos XML, en la que se deberá concretar el juego de caracteres que se utilizará por alguno de los siguientes canales de envío: Editran, XCom, SwiftNet.

Asimismo, el cliente podrá recibir un fichero de confirmación de "la Caixa" con el estado del fichero recibido por el canal Host to Host tras su validación. Se requiere asimismo la definición de una transmisión específica para el formato XML que se utilizará por este canal.

En caso de que por una misma transmisión vayan a enviarse ficheros de varios ordenantes deberá informarse previamente con objeto de relacionarlos con el que actúe de presentador.

Antes del envío del primer fichero, es recomendable que el cliente envíe a "la Caixa" un fichero de pruebas para su validación. Desde la pestaña Empresas > Ficheros > Validación ficheros de prueba, se accederá al link de envío. El cliente recibirá el resultado de la validación en un informe en formato PDF a través del correo electrónico que se le habrá solicitado en el momento de realizar el envío del fichero de prueba.

Para cualquier aclaración técnica respecto al resultado de la prueba del fichero el cliente podrá contactar con la dirección de correo electrónico [cuadernosbancarios@lacaixa.es,](mailto:cuadernosbancarios@lacaixa.es) y para otro tipo de consultas con [sepa@caixabank.com](mailto:sepa@caixabank.com)

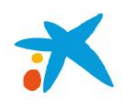

### **7- Especificaciones de los ficheros SEPA en formato XML**

El estándar ISO 20022 permite al sector financiero contar con una plataforma común para desarrollar mensajes en una sintaxis XML estandarizada. El lenguaje XML es un metalenguaje de etiquetas creado para el intercambio de información estructurada entre diferentes plataformas y permite definir un formato por medio de esquemas xsd que determinan los elementos que puede contener un documento, su organización, y los atributos y tipo de cada elemento.

En este apartado se describen las principales características de los ficheros SEPA de presentación, confirmación, rechazo, devolución y liquidación, así como los aspectos a tener en cuenta en la cumplimentación de los campos obligatorios de los ficheros de presentación.

Asimismo, se facilitan muestras de los ficheros de presentación y confirmación en el formato XML para un mayor entendimiento de los valores que deben contener las diferentes etiquetas.

Para mayor información se recomienda consultar los respectivos cuadernos bancarios que pueden descargarse desde: http://empresa.lacaixa.es/transferenciaficheros/queesunfichero\_es.html

#### **7.1- Fichero de iniciación de pagos**

Es el que facilita el cliente según el esquema pain.001.001.03.xsd, mediante el que se puede validar la corrección de la forma y contenido de los ficheros.

#### Muestra descriptiva de un fichero 34-xml (Mensaje de iniciación de pagos):

```
<?xml version="1.0" encoding="iso-8859-1"?> 
<Document xmlns:xsi="http://www.w3.org/2001/XMLSchema-instance" xmlns="urn:iso:std:iso:20022:tech:xsd:pain.001.001.03"> 
    <CstmrCdtTrfInitn> 
        <GrpHdr> 
            <MsgId>1.1 Referencia identificativa del fichero</MsgId> 
            <CreDtTm>1.2 Fecha y hora de confección fichero</CreDtTm> 
            <NbOfTxs>1.6 Número total de operaciones del fichero</NbOfTxs> 
            <CtrlSum>1.7 Importe total del fichero</CtrlSum> 
            <InitgPty> 
                <Nm>1.8 Nombre parte iniciadora, ordenante u otra persona que inicie el pago en su nombre</Nm> 
                <Id>
                    <OrgId> 
                        <Othr> 
                           <Id>1.8 NIF-sufijo presentador NNNNNNNNNSSS</Id> 
                        </Othr> 
                    </OrgId> 
               </Id>
            </InitgPty> 
        </GrpHdr> 
        <PmtInf>
            <PmtInfId>2.1 Identificación de Información del pago – unívoca e irrepetible en un mismo fichero</PmtInfId> 
           <PmtMtd>2.2 Método de pago - TRF=Transferencia - CHK=Cheque bancario o cheque-nómina, pagaré, pago 
           domiciliado</PmtMtd> 
            <BtchBookg>2.3 Indicador de apunte en cuenta</BtchBookg> 
            <NbOfTxs>2.4 Número de operaciones del bloque Información del pago</NbOfTxs> 
            <CtrlSum>2.5 Importe del bloque Información del pago</CtrlSum> 
            <PmtTpInf> 
                <InstrPrty>2.7 Prioridad de la instrucción - grado de urgencia - HIGH - NORM</InstrPrty> 
                <SvcLvl> 
                    <Cd>2.9 Nivel de servicio - SEPA - URGP</Cd>
```
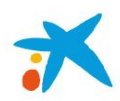

```
 </SvcLvl> 
            <LclInstrm> 
                <Cd>2.11 Instrumento Local - SDCL si requiere liquidación propio día</Cd> 
            </LclInstrm> 
            <CtgyPurp> 
                <Cd>2.15 Código identificativo del objeto o finalidad - SALA – PENS - OTHR ...</Cd> 
            </CtgyPurp> 
        </PmtTpInf> 
        <ReqdExctnDt>2-17 Fecha de ejecución solicitada en formato AAAA-MM-DD</ReqdExctnDt> 
        <Dbtr> 
            <Nm>2.19 Nombre del Ordenante - Quien debe el importe al beneficiario o al último beneficiario</Nm> 
            <PstlAdr> 
                <Ctry>2.19 País según código ISO 3166 Alpha-2</Ctry> 
                <AdrLine>2.19 Dirección en texto libre hasta 70 caracteres</AdrLine> 
                <AdrLine>2.19 Dirección en texto libre hasta 70 caracteres</AdrLine> 
            </PstlAdr>
            <Id> 
                <OrgId> 
                    <Othr> 
                        <Id>2.19 NIF-sufijo ordenante NNNNNNNNNSSS</Id> 
                    </Othr> 
                </OrgId> 
           </Id>
        </Dbtr> 
        <DbtrAcct> 
            <Id>
                <IBAN>2.20 Cuenta del ordenante en formato IBAN</IBAN> 
           </Id>
        </DbtrAcct> 
        <DbtrAgt> 
            <FinInstnId> 
                <BIC>2.21 Siempre CAIXESBBXXX</BIC> 
            </FinInstnId> 
        </DbtrAgt> 
        <UltmtDbtr> 
            <Nm>2.23 Nombre del Ultimo Ordenante - Por cuenta de quien se realiza el pago</Nm> 
        </UltmtDbtr> 
        <ChrgBr>2.24 Cláusula de gastos - SLEV-CRED-DEBT-SHAR</ChrgBr> 
        <CdtTrfTxInf> 
            <PmtId> 
                <InstrId>2.29 Referencia única ordenante para identificar la operación hasta 35 caracteres</InstrId> 
                <EndToEndId>2.30 Referencia única para beneficiario hsta 35 caracteres</EndToEndId> 
            </PmtId>
            <Amt> 
                <InstdAmt Ccy="EUR">2.43 Importe</InstdAmt> 
            </Amt>
           <ChqInstr> 
                <ChqTp>BCHQ-cheque bancario, CCCH-cheque cliente, ELDR-pagaré, pago domiciliado</ChqTp> 
                <DlvryMtd> 
                    <Cd>MLCD-envío por correo al beneficiario, MLDB-...</Cd> 
                </DlvryMtd> 
                <PrtLctn>Ejemplo: 111000-Cheque bancario barrado</PrtLctn> 
            </ChqInstr> 
            <CdtrAgt> 
                <FinInstnId> 
                    <BIC>2.77 BIC de la entidad del beneficiario (opcional, ver 4.1)</BIC> 
                </FinInstnId> 
            </CdtrAgt> 
            <Cdtr> 
                <Nm>2.79 Nombre del beneficiario</Nm> 
            </Cdtr> 
            <CdtrAcct>
```
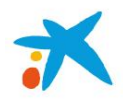

```
 <IBAN>2.80 Cuenta del beneficiario en formato IBAN</IBAN> 
                     </Id> 
                </CdtrAcct> 
                 <UltmtCdtr> 
                     <Nm>2.81 Nombre del último beneficiario</Nm> 
                </UltmtCdtr> 
                 <RmtInf> 
                     <Ustrd>2.99 Concepto no estructurado de hasta 140 caracteres</Ustrd> 
                 </RmtInf> 
            </CdtTrfTxInf> 
        </PmtInf> 
    </CstmrCdtTrfInitn> 
</Document>
```
#### **7.2- Fichero de confirmación de la transmisión de ficheros generados**

Es el que facilita la entidad financiera al cliente mediante el esquema pain.002.001.03.xsd y donde se facilita la información de estado de las instrucciones de pago recibidas en ficheros xml, comunicando la corrección del fichero recibido o sus posibles incidencias.

Muestra descriptiva del fichero de confirmación Host-Host 34-xml (Mensaje de información del estado del pago):

```
<?xml version='1.0' encoding='utf-8'?> 
<Document xmlns="urn:iso:std:iso:20022:tech:xsd:pain.002.001.03"> 
  <CstmrPmtStsRpt> 
      <GrpHdr> 
          <MsgId>1.1 Identificación de mensaje</MsgId> 
          <CreDtTm>1.2 Fecha y hora de creación</CreDtTm> 
          <InitgPty>
              <Id> 
                  <OrgId> 
                      <BICOrBEI>CAIXESBBXXX</BICOrBEI> 
                  </OrgId> 
             </Id>
          </InitgPty> 
      </GrpHdr> 
       <OrgnlGrpInfAndSts> 
          <OrgnlMsgId>2.1 Identificación de mensaje original</OrgnlMsgId>
          <OrgnlMsgNmId>pain.001.001.03</OrgnlMsgNmId> 
          <OrgnlNbOfTxs>2.4 Número total de operaciones del mensaje original</OrgnlNbOfTxs> 
         <OrgnlCtrlSum>2.5 Suma total de importes del mensaje original </OrgnlCtrlSum> 
         <GrpSts>2.6 Estado de grupo</GrpSts> 
          <StsRsnInf>
              <Orgtr> 
                  <Id> 
                      <OrgId> 
                          <BICOrBEI>CAIXESBBXXX</BICOrBEI> 
                      </OrgId> 
                  </Id> 
              </Orgtr> 
          </StsRsnInf> 
      </OrgnlGrpInfAndSts> 
       <OrgnlPmtInfAndSts>
          <OrgnlPmtInfId>3.1 Identificación de la Información del pago original</OrgnlPmtInfId> 
          <OrgnlNbOfTxs>3.2 Número total de operaciones del pago original </OrgnlNbOfTxs> 
         <OrgnlCtrlSum>3.3 Suma total de importes del pago original </OrgnlCtrlSum> 
         <PmtInfSts>3.4 Información del estado de la operación</PmtInfSts> 
       </OrgnlPmtInfAndSts> 
   </CstmrPmtStsRpt> 
</Document>
```
<Id>

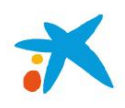

#### **7.3- Fichero de rechazos o devoluciones**

Es el que facilita la entidad financiera al cliente mediante el esquema pain.002.001.03.xsd y donde se facilita la información de estado de las operaciones recibidas en ficheros xml, comunicando las que no se hayan podido emitir (rechazos) o las que lleguen devueltas de la entidad del beneficiario.

El fichero de rechazos se crea una vez por cada instrucción de pago en su fecha de liquidación, mientras que el de transferencias devueltas se genera a la recepción de las mismas.

Muestra descriptiva del fichero de rechazos o de devoluciones Host-Host 34-xml:

```
<?xml version='1.0' encoding='utf-8'?> 
<Document xmlns="urn:iso:std:iso:20022:tech:xsd:pain.002.001.03"> 
 <CstmrPmtStsRpt> 
      <GrpHdr> 
          <MsgId>1.1 Identificación de mensaje</MsgId> 
          <CreDtTm>1.2 Fecha y hora de creación</CreDtTm> 
          <InitgPty>
             <ld>
                  <OrgId> 
                      <BICOrBEI>CAIXESBBXXX</BICOrBEI> 
                  </OrgId> 
             </Id>
          </InitgPty> 
      </GrpHdr> 
      <OrgnlGrpInfAndSts> 
          <OrgnlMsgId>2.1 Identificación de mensaje original</OrgnlMsgId>
          <OrgnlMsgNmId>pain.001.001.03</OrgnlMsgNmId> 
          <OrgnlNbOfTxs>2.4 Número total de operaciones del mensaje original</OrgnlNbOfTxs> 
         <OrgnlCtrlSum>2.5 Suma total de importes del mensaje original </OrgnlCtrlSum> 
         <GrpSts>2.6 Estado de grupo</GrpSts> 
          <StsRsnInf>
              <Orgtr> 
                 <ld>
                      <OrgId> 
                          <BICOrBEI>CAIXESBBXXX</BICOrBEI> 
                      </OrgId> 
                  </Id> 
              </Orgtr> 
          </StsRsnInf> 
      </OrgnlGrpInfAndSts> 
      <OrgnlPmtInfAndSts>
          <OrgnlPmtInfId>3.1 Identificación de la Información del pago original</OrgnlPmtInfId> 
          <OrgnlNbOfTxs>3.2 Número total de operaciones del pago original </OrgnlNbOfTxs> 
         <OrgnlCtrlSum>3.3 Suma total de importes del pago original </OrgnlCtrlSum> 
         <PmtInfSts>3.4 Información del estado de la operación</PmtInfSts> 
          <TxInfAndSts> 
              <OrgnlInstrId>3.17 Identificación de la instrucción original</OrgnlInstrId> 
              <OrgnlEndToEndId>3.18 Referencia para el beneficiario original</OrgnlEndToEndId> 
              <TxSts>RJCT</TxSts>
              <StsRsnInf> 
                  <Orgtr> 
                      <Id> 
                          <OrgId> 
                              <BICOrBEI>CAIXESBBXXX</BICOrBEI> 
                          </OrgId>
                     </Id>
                  </Orgtr> 
                  <Rsn>
```
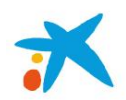

```
 <Cd>3.23 Motivo devolución o rechazo AC01</Cd> 
                  </Rsn> 
              </StsRsnInf> 
              <OrgnlTxRef> 
                  <Amt> 
                      <InstdAmt Ccy="EUR">3.35 Importe operación</InstdAmt> 
                  </Amt> 
                  <ReqdExctnDt>3.41 Fecha ejecución </ReqdExctnDt> 
                  <PmtTpInf> 
                      <LclInstrm>
                          <Cd>3.61 Instrumento Local</Cd> 
                      </LclInstrm> 
                      <CtgyPurp>
                          <Cd>3.66 Código identificativo del objeto o finalidad</Cd> 
                      </CtgyPurp> 
                  </PmtTpInf> 
                  <PmtMtd>3.68 Método de pago</PmtMtd> 
                  <RmtInf> 
                      <Ustrd>3.89 Concepto</Ustrd> 
                  </RmtInf> 
                  <Dbtr> 
                      <Nm>3.121 Nombre del ordenante</Nm> 
                  </Dbtr> 
                  <DbtrAcct> 
                     <ld>
                          <IBAN>3.122 Cuenta de cargo</IBAN> 
                     </Id>
                  </DbtrAcct> 
                  <DbtrAgt> 
                      <FinInstnId> 
                          <BIC>CAIXESBBXXX</BIC> 
                      </FinInstnId>
                  </DbtrAgt> 
                  <CdtrAgt> 
                      <FinInstnId> 
                          <BIC>3.125 Entidad del beneficiario</BIC> 
                      </FinInstnId> 
                  </CdtrAgt> 
                  <Cdtr> 
                      <Nm>3.127 Nombre del beneficiario</Nm> 
                  </Cdtr> 
                  <CdtrAcct> 
                      <Id> 
                          <IBAN>3.128 Cuenta del beneficiario </IBAN> 
                     </Id>
                  </CdtrAcct> 
              </OrgnlTxRef> 
          </TxInfAndSts> 
       </OrgnlPmtInfAndSts> 
  </CstmrPmtStsRpt>
</Document>
```
#### **7.4- Fichero de liquidación**

Cuando se precise, "la Caixa" seguirá facilitando, mediante un formato de texto propietario de la entidad, el fichero de comunicación de datos de liquidación disponible actualmente para otros formatos, y que contiene información complementaria de las devoluciones o de todos los pagos.

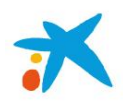

#### **8- Migración al 34-xml desde otros cuadernos de pago**

A continuación se relacionan las equivalencias de algunas etiquetas de los ficheros xml con los campos que se utilizaban en los cuadernos de pago anteriores. Esta equivalencia será necesaria en el caso de que se esté aplicando algún servicio adicional, por ejemplo, cuando sea necesario trasladar información al cuaderno 43. De esta forma se podrán mantener sin cambios estos servicios cuando presente los nuevos cuadernos xml:

#### a) Cuando el fichero de procedencia sea alguno de los **cuadernos SEPA (34-12, 34-14)**

**NIF y sufijo**: Los 12 caracteres de Los campos 5 y 6 del registro de cabecera de ordenante, NIF y sufijo, deben pasar a la etiqueta <PmtInf><Dbtr><Id><OrgId><Othr><Id><Othr><Id> o en <PmtInf><Dbtr><Id><PrvtId><Othr><Id>, según se trate del identificador de una persona jurídica o física, respectivamente.

**Apunte en cuenta**: El indicador del detalle del cargo que se informa en el campo 11 del registro de cabecera de ordenante se trasladará a su equivalente en la etiqueta <PmtInf><BtchBookg> en la que ha cambiado su significado: cuando el detalle del cargo es "0" (cargo agrupado), el contenido de <PmtInf><BtchBookg> será "1" o "true" (un apunte en cuenta por la suma de importes de todas las operaciones) y cuando el detalle del cargo es "1" (cargo individual por cada operación) el contenido de <PmtInf><BtchBookg> será "0" o "false" (un apunte en cuenta por cada una de las operaciones).

**Identificación del bloque de pagos**: Los 12 primeros caracteres del campo 17 del registro de cabecera de ordenante, cuando se utilicen para identificar la instrucción de pago, deben pasar al comienzo de la etiqueta <PmtInf><PmtInfId>.

**Referencia única del ordenante (entre ordenante y entidad)**: para identificar cada operación (transferencia, cheque...). El campo 5 del registro 1º individual obligatorio de transferencias SEPA, referencia del ordenante, debe pasar a informarse en la etiqueta <CdtTrfTxInf><PmtId><InstrId>.

**Referencia única del ordenante (entre ordenante y beneficiario)**: para identificar cada operación (transferencia, cheque...). La referencia para el beneficiario debe pasar a informarse en la etiqueta <CdtTrfTxInf><PmtId><EndToEndId>. Esta referencia se encuentra en el campo 17 del registro 1º individual obligatorio de transferencias SEPA o el campo 14 del registro 1º individual obligatorio de otras transferencias no SEPA. La etiqueta <CdtTrfTxInf><PmtId><EndToEndId> es obligatoria en el formato xml, por lo que en caso de que no se utilizase el campo 17, deben pasar a la etiqueta <CdtTrfTxInf><PmtId><EndToEndId> el contenido del campo 5 y si tampoco se cumplimenta actualmente deberá informarse alguna otra referencia única que identifique la operación.

**Tipo de transferencia**: El tipo de transferencia se trasladará a la etiqueta equivalente <CtgyPurp><Cd>. Este valor se informa en el campo 18 del registro 1º individual obligatorio de transferencias SEPA; y en el caso de otras transferencias no SEPA, el tipo de transferencia puede determinarse del contenido del campo 15 del registro 1º individual obligatorio: cuando el contenido sea "1", <CtgyPurp><Cd> debe cumplimentarse con "SALA" (nómina); cuando el valor sea "2", <CtgyPurp><Cd> debe ser "PENS" (pensión); y cuando el valor sea "3", <CtgyPurp><Cd> será el consideren más adecuado al propósito de la transferencia "OTHR" (Otros propósitos), "SUPP" (pagos a proveedores), etc. Aunque este campo no es obligatorio, es de suma importancia cumplimentarlo para NÓMINAS y PENSIONES.

**Concepto de la orden**: El concepto de la orden que se informa en el campo 16 del registro 1º individual obligatorio de transferencias SEPA o el campo 13 del registro 1º individual obligatorio de otras transferencias no SEPA, se trasladarán a la etiqueta <CdtTrfTxInf><RmtInf><Ustrd>.

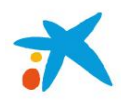

**Identificación del beneficiario a nivel de orden**: La identificación del beneficiario (NIF, DNI) que se informa en los campos 7 ó 9 del registro 3º adicional opcional (a partir de la posición 51 o 122), debe pasar a la etiqueta <CdtTrfTxInf><Cdtr><Id><OrgId><Othr><Id> o <CdtTrfTxInf><Cdtr><Id><PrvtId><Othr><Id> , según se trate del identificador de una persona jurídica o física, respectivamente.

## b) Cuando el fichero de procedencia sea alguno de los **cuadernos 34, 34-01, 34-1 o 34-11**:

**NIF y sufijo**: Los 10 o 12 caracteres de la zona C del registro de cabecera con código de dato 001 deben pasar a la etiqueta <PmtInf><Dbtr><Id><OrgId><Othr><Id> o en <PmtInf><Dbtr><Id><PrvtId><Othr><Id>, según se trate del identificador de una persona jurídica o física, respectivamente.

**Apunte en cuenta**: El indicador del detalle del cargo del registro de cabecera con código de dato 001, zona F7 del cuaderno 34-1 (o 34-11) o F6 del cuaderno 34 (o 34-01), se trasladará a su equivalente en la etiqueta <PmtInf><BtchBookg> en la que ha cambiado su significado: cuando el detalle del cargo es "0", el contenido de <PmtInf><BtchBookg> será "1" o "true" (un apunte en cuenta por la suma de importes de todas las operaciones) y cuando el detalle del cargo es "1" el contenido de <PmtInf><BtchBookg> será "0" o "false" (un apunte en cuenta por cada una de las operaciones).

**Identificación del bloque de pagos**: Los 12 caracteres de la zona D del registro de cabecera con código de dato 001 o 002 deben pasar al comienzo de la etiqueta <PmtInf><PmtInfId> (si el cargo que se realiza es único o estándar).

**Referencia única del ordenante (entre ordenante y entidad)**: Los 12 caracteres de la zona D del registro individual deben pasar a la etiqueta <CdtTrfTxInf><PmtId><InstrId>. En caso de que no se utilizase el registro opcional con número de dato 018, los 12 caracteres de la zona D del registro individual también deben pasar a la etiqueta <CdtTrfTxInf><PmtId><EndToEndId> (referencia única del ordenante entre ordenante y beneficiario).

**Tipo de transferencia**: El indicador del concepto de la orden del registro de beneficiario con código de dato 010, zona F7 del cuaderno 34-1 (o 34-11) o F6 del cuaderno 34 (o 34-01), se trasladará a su equivalente en la etiqueta <CtgyPurp><Cd>: cuando el concepto es "1", el contenido de <CtgyPurp><Cd> será "SALA" (nómina); cuando el concepto es "8", el contenido de <CtgyPurp><Cd> será "PENS" (pensión); y cuando el concepto es "9" el contenido de <CtgyPurp><Cd> será el consideren más adecuado al propósito de la transferencia "OTHR" (Otros propósitos), "SUPP" (pagos a proveedores), etc. Aunque este campo no es obligatorio, es de suma importancia cumplimentarlo para NÓMINAS y PENSIONES.

**Concepto de la orden**: El concepto de la orden del registro de beneficiario con código de dato 016 y su continuación con código de dato 017 contienen 72 caracteres en total que se trasladarán concatenados al comienzo de la etiqueta <CdtTrfTxInf><RmtInf><Ustrd>.

**Identificación del beneficiario a nivel de orden**: La identificación de la zona F1 del registro individual con código de dato 018 (DNI del beneficiario) debe pasar al comienzo de la etiqueta <CdtTrfTxInf><Cdtr><Id><OrgId><Othr><Id> o <CdtTrfTxInf><Cdtr><ld><PrvtId><Othr><ld> (2.79 Beneficiario), y si no se informan, también puede pasar a <CdtTrfTxInf><UltmtCdtr><Id><OrgId><Othr><Id> o <CdtTrfTxInf><UltmtCdtr><Id><PrvtId><Othr><Id> (2.81 Último beneficiario).

**Referencia única del ordenante (entre ordenante y beneficiario)**: para identificar cada operación (transferencia, cheque...). Los 13 caracteres de la zona F2 del registro individual con código de dato 018 del cuaderno 34-1 (o 34-11) deben pasar al comienzo de la etiqueta <CdtTrfTxInf><PmtId><EndToEndId>.

Guía migración a xml v 01-02-2016

Caixabank, S.A. Avda. Diagonal, 621 – 08028 Barcelona – NIF A08663619 – Inscrita RM Barcelona, volumen 42657, folio 33, sección B, hoja B-41.232, inscripción 109 18

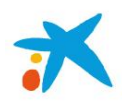

**Referencia única del ordenante (entre ordenante y entidad)**: Los 18 caracteres de la zona F3 del registro individual con código de dato 018 del cuaderno 34-1 (o 34-11), o de la zona F2 del cuaderno 34 (o 34-01) deben pasar al comienzo de la etiqueta <InstrId>. Es el mismo campo indicado anteriormente para la zona D, por lo que se deberá informar esta etiqueta en función del servicio adicional vigente o futuro.

## c) Cuando el fichero de procedencia sea alguno de los cuadernos 34 adaptado:

Equivalencias de tipos de documentos:

- **Cheque bancario y nómina**: el código de operación 57 equivale a valor BCHQ en la etiqueta <CdtTrfTxInf><ChqInstr><ChqTp>, o informar valor "1" en la primera posición de la etiqueta <CdtTrfTxInf><ChqInstr><PrtLctn>. Si hacemos referencia a cheque nómina, el valor de la primera posición de la etiqueta del XML debe ser un "2".
- **Cheque cliente**: el código de operación 58 equivale a valor CCCH en la etiqueta <CdtTrfTxInf><ChqInstr><ChqTp>, o informar valor "7" en la primera posición de la etiqueta <CdtTrfTxInf><ChqInstr><PrtLctn>.
- **Pagaré**: el código de operación 59 equivale a valor ELDR en la etiqueta <CdtTrfTxInf><ChqInstr><ChqTp>, o informar valor "8" en la primera posición de la etiqueta <CdtTrfTxInf><ChqInstr><PrtLctn>.

A partir del campo F4 del primer registro obligatorio de beneficiarios, para los cheques y pagarés:

- **Barrado**: valor "9", que implica barrar, en la posición 10 del campo F4, equivale a valor "1" en la segunda posición de la etiqueta <CdtTrfTxInf><ChqInstr><PrtLctn>. Si en la posición 10 del campo F4 el valor es "0", no barrado, no informaremos valor en la segunda posición de la etiqueta o indicamos valor "2". Tener en cuenta que los cheques bancarios se barran por defecto.
- **A la orden/no a la orden**: valor "1", que implica 'no a la orden', en la posición 9 del campo F4, equivale a valor "1" en la sexta posición de la etiqueta <CdtTrfTxInf><ChqInstr><PrtLctn>. Si en la posición 9 del campo F4 el valor es "0", 'a la orden', no informaremos valor en la sexta posición de la etiqueta o indicamos valor "0". Tener en cuenta que los cheques son 'no a la orden' por defecto, y los pagos domiciliados 'a la orden', por tanto, este campo se utilizará para pagarés.

Otras equivalencias:

- **Concepto de la orden**: El concepto de la orden de los registros de beneficiario con códigos de dato de 103 a 900, que corresponden a los registros opcionales del décimo al doceavo, 32 caracteres por registro de la zona F, se trasladarán concatenados al comienzo de la etiqueta <CdtTrfTxInf><RmtInf><Ustrd>. Si no se informa la etiqueta, por defecto se mostrará "VARIOS".
- **Fecha de vencimiento**: a partir de la zona F del registro decimotercero, trasladar a la etiqueta <CdtTrfTxInf><ChqInstr><ChqMtrtyDt>. Aplica a pagarés y pagos domiciliados, y la fecha de vencimiento debe ser superior a la fecha de emisión.
- d) Cuando el fichero de procedencia sea alguno de los cuadernos 34-1 adaptado:

Equivalencias de tipos de documentos:

 **Cheque bancario y nómina**: el código de operación 57 equivale a valor BCHQ en la etiqueta <CdtTrfTxInf><ChqInstr><ChqTp>, o informar valor "1" en la primera posición de la etiqueta

Guía migración a xml v 01-02-2016 Caixabank, S.A. Avda. Diagonal, 621 – 08028 Barcelona – NIF A08663619 – Inscrita RM Barcelona, volumen 42657, folio 33, sección B, hoja B-41.232, inscripción 109 19

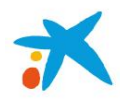

<CdtTrfTxInf><ChqI

nstr><PrtLctn>. Si hacemos referencia a cheque nómina, el valor de la primera posición de la etiqueta del XML debe ser un "2".

- **Cheque cliente**: el código de operación 58 equivale a valor CCCH en la etiqueta <CdtTrfTxInf><ChqInstr><ChqTp>, o informar valor "7" en la primera posición de la etiqueta <CdtTrfTxInf><ChqInstr><PrtLctn>.
- **Pagaré**: el código de operación 59 equivale a valor ELDR en la etiqueta <CdtTrfTxInf><ChqInstr><ChqTp>, o informar valor "8" en la primera posición de la etiqueta <CdtTrfTxInf><ChqInstr><PrtLctn>.

A partir del campo F5 del primer registro obligatorio de beneficiarios, para los cheques y pagarés:

- **Barrado**: valor "9", que implica barrar, en la posición 10 del campo F5, equivale a valor "1" en la segunda posición de la etiqueta <CdtTrfTxInf><ChqInstr><PrtLctn>. Si en la posición 10 del campo F5 el valor es "0", no barrado, no informaremos valor en la segunda posición de la etiqueta o indicamos valor "2". Tener en cuenta que los cheques bancarios se barran por defecto.
- **A la orden/no a la orden**: valor "1", que implica 'no a la orden', en la posición 9 del campo F5, equivale a valor "1" en la sexta posición de la etiqueta <CdtTrfTxInf><ChqInstr><PrtLctn>. Si en la posición 9 del campo F5 el valor es "0", 'a la orden', no informaremos valor en la sexta posición de la etiqueta o indicamos valor "0". Tener en cuenta que los cheques son 'no a la orden' por defecto, y los pagos domiciliados 'a la orden', por tanto este campo se utilizará para pagarés.

Otras equivalencias:

- **Concepto de la orden**: El concepto de la orden de los registros de beneficiario con códigos de dato de 101 a 900, que corresponden a la zona F de los registros opcionales del decimotercero al decimoquinto, se trasladarán concatenados (36 posiciones cada registro) al comienzo de la etiqueta <CdtTrfTxInf><RmtInf><Ustrd>. El decimotercero y decimocuarto (101 y 102) corresponderán a la cabecera del concepto. Si no se informa la etiqueta <CdtTrfTxInf><RmtInf><Ustrd>, por defecto se mostrará "VARIOS".
- **Fecha de vencimiento**: a partir de la zona F del registro decimosexto, trasladar a la etiqueta <CdtTrfTxInf><ChqInstr><ChqMtrtyDt>. Aplica a pagarés y pagos domiciliados, y la fecha de vencimiento debe ser superior a la fecha de emisión.

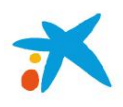

#### **9- Preguntas frecuentes**

1) ¿Se pueden enviar transferencias nacionales, internacionales, urgentes o en divisas en un cuaderno 34-14 o 34 xml?

Se pueden enviar en el mismo fichero todo tipo de transferencias en euros, tanto a la zona SEPA (p.e. Francia o Inglaterra) como a la zona no SEPA (p.e. USA\*). Mediante los ficheros 34-xml, pueden emitirse además transferencias en divisas y urgentes.

(\*) Los pagos a zona no SEPA serán procesados en "la Caixa" como transferencias Swift. Por limitaciones técnicas de los formatos interbancarios, es posible que no se pueda hacer llegar a la entidad del beneficiario toda la información que se haya recibido, aplicándose criterios para proceder a enviar la información que sea posible.

2) ¿Se pueden enviar pagos en divisas distintas en un fichero 34-xml?

Pueden incluirse pagos en euros junto con transferencias de otras divisas siempre que las transferencias de cada instrucción de pago (bloque B) sean de la misma divisa.

3) ¿En qué formato debo enviar los ficheros para los pagos SEPA?

El formato que debe utilizarse es el XML basado en estándares UNIFI ISO 20022. El Reglamento UE 260/2012 establece la utilización de dichos estándares con carácter obligatorio para no consumidores.

4) ¿Qué esquema XML o pain se usa para emitir ficheros de transferencias en "la Caixa"?

Se utiliza el esquema pain.001.001.03 de la ISO 20022 y que recoge el conjunto de datos DS-01 Inicio una transferencia - Customer Credit Transfer Initiation, no obstante, se mantendrán las transmisiones Host-Host previamente definidas con el esquema pain.001.001.02 anterior al aprobada por el EPC.

5) ¿Qué esquema XML o pain se usa para conocer el estado de los ficheros de transferencias en "la Caixa"?

Se utiliza el esquema pain.002.001.03 de la ISO 20022 y que recoge el conjunto de datos DS-03 Información de estado - Customer Payment Status Report. Estos ficheros se utilizan en las transmisiones Host-Host.

6) ¿En qué cambia el nuevo fichero de pagos si lo comparamos con el antiguo? ¿cómo ha de ser el nuevo fichero?

Las especificaciones técnicas del nuevo fichero de pagos vienen determinadas en los cuadernos 34-14 o 34-xml, sin que hayan requisitos adicionales por parte de nuestra entidad.

Los pagos SEPA se caracterizan por ser en euros, sin límite de importe, no urgentes (el plazo máximo de ejecución de los pagos SEPA es de 1 día hábil, siguiente al momento de emisión) y entre cuentas situadas en alguno de los 33 países que forman la zona SEPA. Las principales diferencias respecto a los ficheros antiguos se especifican en la norma 34 y podemos destacar las siguientes novedades:

- Utilización del IBAN y el BIC como identificadores de la cuenta (en lugar del CCC).
- Se amplía el campo de información del pago de 72 a 140 caracteres.
- Identificación del motivo o finalidad del pago a través de códigos específicos en el campo "propósito".

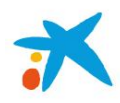

Antes de empezar a operar en SEPA, recomendamos que envíen un fichero de prueba del C34 SEPA a través del enlace desde Línea Abierta o mediante correo electrónico [a cuadernosbancarios@lacaixa.es](mailto:cuadernosbancarios@lacaixa.es) para su validación, de manera que se podrá detectar si los ficheros son correctos o, en caso contrario, se informará de los errores y de los cambios a efectuar.

7) Si el cliente ordenante ya dispone de un contrato de pagos para el envío de ficheros SEPA, ¿Por qué no aparece para realizar la transmisión de ficheros desde Línea Abierta?

Por defecto, los contratos de pagos que permiten la transmisión de ficheros 34 o 34-1 también permiten el envío de ficheros SEPA, 34-14 o 34-xml, pero es posible que se haya limitado la operativa en función de los requerimientos solicitados anteriormente, y si no aparece se debe contactar con la oficina gestora para activar la transmisión.

8) ¿Se migrará mi base de datos de cliente al Auxiliar online, se convertirán los CCC a IBAN?

El nuevo Auxiliar online permite importar los datos de las cuentas del Auxiliar local ya convertirá el CCC a IBAN.

9) ¿Hay que dar de alta un contrato de pagos nuevo para emitir pagos SEPA en euros mediante el cuaderno 34-14 o 34-xml?, o ¿se firma una adenda?

En caso que el cliente ya tenga un contrato de pagos vigente no será necesario la firma de un nuevo contrato o adenda, puede seguir utilizando el mismo contrato de pagos de modalidad 55 para la presentación de pagos SEPA siempre que los campos que identifican al contrato o al ordenante sean los mismos.

10) ¿La presentación de plantillas a través del Data Entry en oficina o Línea Abierta (PAG Online) está adaptado al SEPA? ¿debe señalizarse el Contrato PAG?

No es necesario realizar ninguna adaptación para poder emitir transferencias SEPA a través del Data Entry, los cambios son transparentes para el usuario.

11) ¿Cuáles son los plazos de ejecución de una transferencia SEPA?

El plazo máximo de ejecución es de 1 día hábil siguiente al momento de emisión de la orden de transferencia, ateniendo a lo establecido en la Directiva de Servicios de Pago de la UE (PSD).

12) ¿Puede abonarse una transferencia SEPA en el propio día?

Es posible la emisión de transferencias SEPA con liquidación en el propio día de proceso, si así se indica en el fichero, no obstante este debe llegar con la suficiente antelación para que esté procesado a las 11:45 horas de la fecha de liquidación.

13) ¿Cuáles son los cutt-of-time en "la Caixa", para transferencias SEPA?

El horario de corte para el envío de ficheros de los clientes es hasta las 18:00 pm para transferencias SEPA, salvo que se requiera la intervención de la oficina gestora (autorización requerida, disponibilidad de saldo, …).

14) ¿Puedo enviar ficheros de pagos SEPA alternativamente por Editran y por Línea Abierta?

Normalmente pueden enviarse ficheros de pagos por cualquier canal, salvo cuando haya sido necesario limitar la operativa en función de requerimientos solicitados anteriormente.

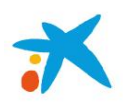

#### 15) ¿Cómo se identifica el contrato de pagos que se ha de utilizar en un fichero 34-14?

Puede identificarse por la combinación de los campos 5 (NIF) y 6 (sufijo) del registro de cabecera de ordenante; y también puede especificarse explícitamente el contrato de pagos en el campo 10, en sustitución de la cuenta del ordenante.

16) ¿Cómo afecta el contenido de la etiqueta BtchBookg del cuaderno 34-xml o el detalle del cargo del cuaderno 34- 14?

El valor de la etiqueta <BtchBookg> o del detalle del cargo solo se utilizará para determinar el tipo de cargo en los asientos de cargo de aquellos contratos que previamente se hayan señalizado con este fin, en cuyo caso se realizará el cargo por cada orden o por el importe total del bloque de información de pago, según el contenido. En caso de que se requiera trasladar contenido del fichero de pagos al asiento en cuenta o aplicar algún servicio adicional que proporcione nuestra entidad, deberá solicitarse a través de la oficina gestora si no se dispone actualmente.

#### 17) ¿El campo NIF-sufijo es obligatorio?

Sí, en el cuaderno 34-14 tanto el NIF como el sufijo son campos obligatorios. También es posible identificar al ordenante el fichero mediante el contrato de pagos, indicándolo en formato IBAN (24 posiciones) en el campo donde habitualmente se informa la cuenta de cargo.

En el cuaderno 34-xml se aplica una regla nacional en que se especifica que "es obligatorio que el ordenante consigne el NIF-Sufijo (12 caracteres) cuyo uso tenga acordado con su entidad financiera" que debería codificarse preferiblemente en el campo de identificación del ordenante 2.19, no obstante, también puede utilizarse como identificador el NIF o código de ordenante (9-10 caracteres) y puede informarse el contrato de pagos directamente en el IBAN de la cuenta del ordenante para verificar la corrección del contrato con el que se debe procesar el fichero recibido.

#### 18) ¿Cómo se identifica el contrato de pagos que se ha de utilizar en un fichero 34-xml?

Puede identificarse por el NIF o NIF-sufijo que llegue en el identificador del ordenante (deudor <Dbtr>) mediante las etiquetas <Othr><Id>, por el NIF o NIF-sufijo que llegue en el identificador del presentador (parte iniciadora <InitgPty>) mediante las etiquetas <Othr><Id>, o por la cuenta de cargo que llegue en <DbtrAcct><Id><IBAN>.

19) ¿Dentro de un mismo archivo de pago en formato XML, se pueden incluir varios vencimientos o se tiene que hacer un archivo por cada vencimiento?

Si, pueden incluirse varios vencimientos (o fechas de pago). En cada bloque B de Información del pago, etiqueta <PmtInf> se agrupan operaciones con una misma fecha de ejecución solicitada, y dado que un fichero xml puede contener varios bloques de información del pago, podrán informarse distintas fechas de ejecución. Sin embargo, en caso de transmisiones por Línea Abierta hay que tener en consideración que la fecha de ejecución o de cargo se indica en el momento de transmitir el fichero prevalece sobre la que se haga constar en el propio fichero SEPA.

En caso de que se precise que las fechas que se informen en el fichero tengan preferencia deberá solicitarse previamente a su oficina de "la Caixa", para que se consideren las que se indiquen en el bloque B de información del pago.

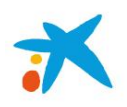

#### 20) ¿Se comprueba la titularidad de la cuenta del beneficiario?

No se verifica. En aplicación de la vigente Ley de Pagos 16/2009, se considera correctamente finalizada una transferencia abonada en el IBAN indicado en la misma, aunque el beneficiario que conste en la propia transferencia no fuera el titular de la cuenta. En ningún caso una transferencia sería rechazada en caso de que el beneficiario no fuese el titular de la cuenta que se informe por parte del ordenante.

No obstante, en los abonos a cuentas de nuestra entidad existe la posibilidad de verificar la titularidad del beneficiario, siempre que el ordenante solicite este servicio adicional y siempre que informe el DNI en la referencia que se determine al cursar la solicitud.

21) ¿Cómo puedo comprobar si un IBAN es correcto?

En algunos cuadernos como el 34-11 se explica el algoritmo para verificar la corrección numérica del IBAN. No obstante, también puede verificarse individualmente desde el enlace:

- http://www.tbg5-finance.org/?ibancheck.shtml
- 22) ¿Cómo se reflejará en el extracto relativo a un fichero 34-14 que contenga pagos domésticos y pagos transfronterizos Zona SEPA?

Debe diferenciarse 3 bloques que son: transferencias en euros SEPA, transferencias en euros NO SEPA y transferencias en divisas (NO SEPA). Estos bloques se cargarán al ordenante según lo que tenga informado como tipo de cargo en el contrato de pagos o bien según lo que el cliente informe en el fichero.

23) ¿Existen formatos SEPA adaptados para la emisión de cheques y pagarés? ¿Qué modalidades de pago aceptará?

Se ha adaptado el formato 34-xml para que permita la emisión de pagarés, carta transferencia y cheques ordinarios.

Los cheques no tienen porque emitirse necesariamente por SEPA, y es posible continuar presentando por los cuadernos adaptados actuales.

# 24) ¿Pueden emitirse transferencias para que se liquiden al beneficiario con valor del mismo día?

Mediante el cuaderno 34-xml se pueden emitir dos tipos de transferencias con liquidación en el propio día:

- 1. Transferencias nacionales y transfronterizas urgentes, no SEPA, mediante <InstrPrty>HIGH</InstrPrty> y <SvcLvl><Cd>URGP</Cd></SvcLvl>. Suele existir un procedimiento manual en la entidad del beneficiario y no puede trasladarse toda la información de la transferencia.
- 2. Pagos SEPA mediante <SvcLvl><Cd>SEPA</Cd></SvcLvl> y <LclInstrm><Cd>SDCL</Cd></LclInstrm>.

Mediante el cuaderno 34-15, que es igual que el 34-14 en cuanto a formato, pero informando el valor 34156 en el campo 3 (versión cuaderno) en lugar de 34145.

#### 25) ¿Es necesario codificar los ficheros xml en UTF-8?

En el cuaderno 34-xml se especifica que en los mensajes ISO 20022 debe utilizarse el estándar de codificación de caracteres UTF8 con un conjunto de caracteres latinos de uso habitual en las comunicaciones internacionales, sin

Guía migración a xml v 01-02-2016

Caixabank, S.A. Avda. Diagonal, 621 – 08028 Barcelona – NIF A08663619 – Inscrita RM Barcelona, volumen 42657, folio 33, sección B, hoja B-41.232, inscripción 109 24

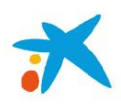

embargo, en nuestra entidad se ha optado por aceptar la codificación de la ISO 8859-15 utilizada habitualmente en España, ya que incluyen el reducido conjunto de caracteres permitido.

26) Hay caracteres como la Ñ que no figuran entre los caracteres permitidos, ¿puedo informarlos?

Puede utilizar los caracteres usados frecuentemente en nuestro país, como la ñ y las vocales acentuadas codificados según la ISO 8859-15 donde un carácter siempre se representa en un byte, o según UTF-8 donde algunos caracteres como la Ñ, Ç, el símbolo € o las vocales acentuadas se representan por más de un byte. Nuestra entidad acepta estos caracteres en las relaciones con los ordenantes y procederá a convertirlos cuando sea necesario.

En caso del cuaderno 34-xml en que se precisen incorporar alguna de las 5 "entidades xml" que tienen un uso restringido, debe realizarse mediante su representación:

& (ampersand)  $\rightarrow$  & amp:  $\langle$  (menor que)  $\rightarrow$  <  $>$  (mayor que)  $\rightarrow$  > " (dobles comillas)  $\rightarrow$  " ' (apóstrofe)  $\rightarrow$  '

27) ¿Es necesario informar el importe total del fichero en los ficheros SEPA?

En el cuaderno 34-14 es obligatorio informar el importe total del fichero para verificar la corrección del fichero recibido.

En el 34-xml el importe total del fichero es un campo opcional por lo que no se requiere que se informe la etiqueta <CtrlSum>, pero se comprobará su corrección si se informa. En este formato solo se precisa verificar que coincida el total de pagos de la etiqueta <NbOfTxs> del mensaje de cabecera <GrpHdr>.